Análisis Sintáctico

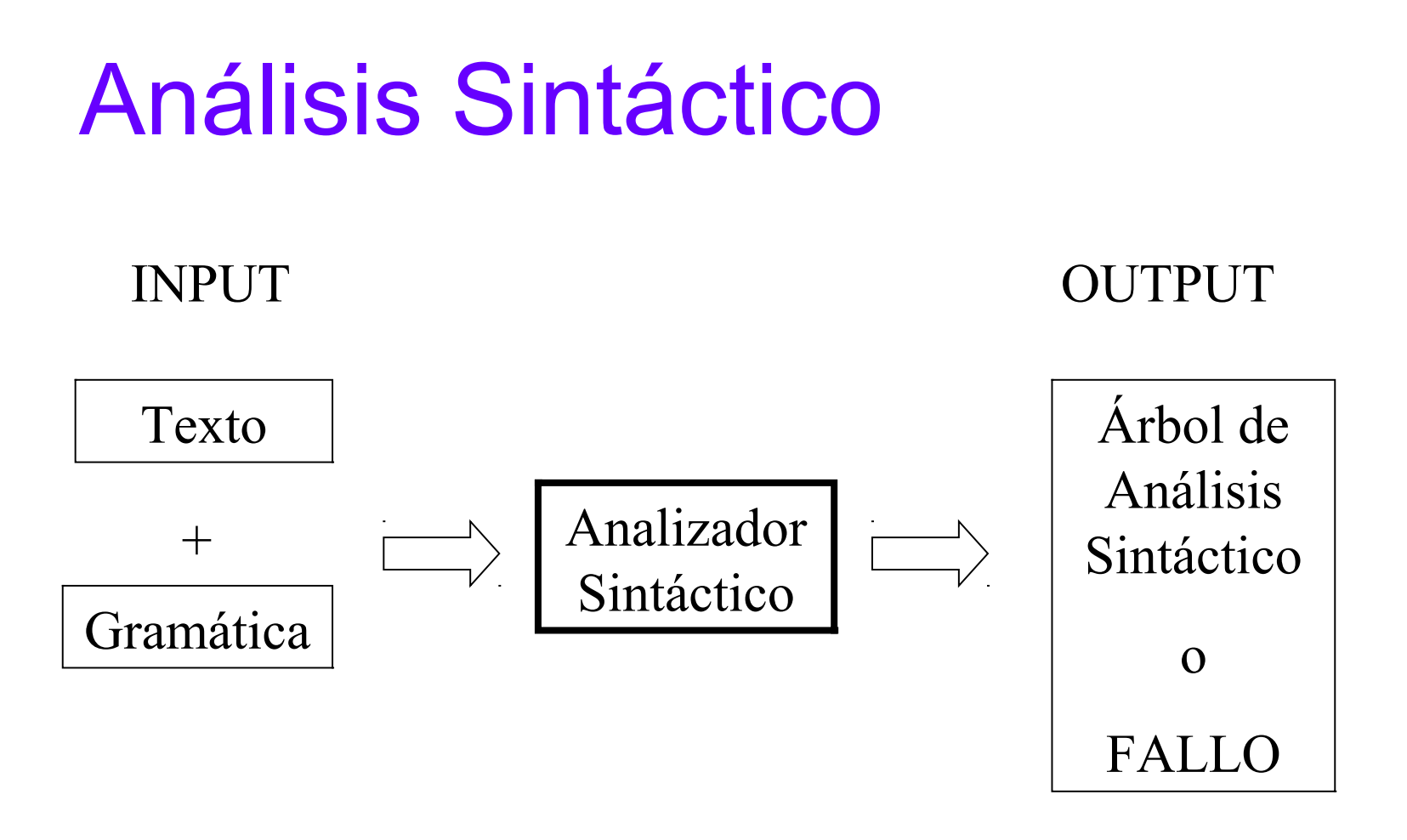

### Esquema general de un analizador sintáctico

## Métodos de análisis sintáctico

- Dos grandes clases de análisis sintáctico
	- Descendentes (top-down)
		- Para una secuencia de palabras, construye un árbol de análisis sintáctico desde la raíz a las hojas.
	- Ascendentes (bottom-up)
		- Para una secuencia de palabras, construye un árbol de análisis sintáctico desde las hojas a la raíz.
- Existen combinaciones

### Espacio de estados de parsers

### • Top-down

- Formas sentenciales que se obtienen realizando todas las derivaciones posibles a partir de S.
- El objetivo es llegar a la oración de entrada.

### • Bottom-up

- Formas sentenciales que se obtienen empezando por la oración de entrada y utlizando las reglas "el revés".
- El objetivo es llegar al símbolo inicial S.

### Ejemplo

*Tomo un examen.*

*Yo tomo un vuelo directo a París.*

*Tomo un vuelo de Montevideo a París.*

*Vuelo.*

- $O \rightarrow GV$  | GN GV
- $GV \rightarrow V$  | V GN | V GN GP
- $GN \rightarrow Det$  Nom | Det Nom Adj | NomP | GN GP | Pron
- $GP \rightarrow$  Prep GN
- $V \rightarrow$  vuelo | tomo
- $Det \rightarrow un$
- Nom  $\rightarrow$  examen | tomo | vuelo
- Pron  $\rightarrow$ yo
- Prep  $\rightarrow$  a | de
- NomP  $\rightarrow$  París | Montevideo
- Adj  $\rightarrow$  directo

### Ejemplo: top-down

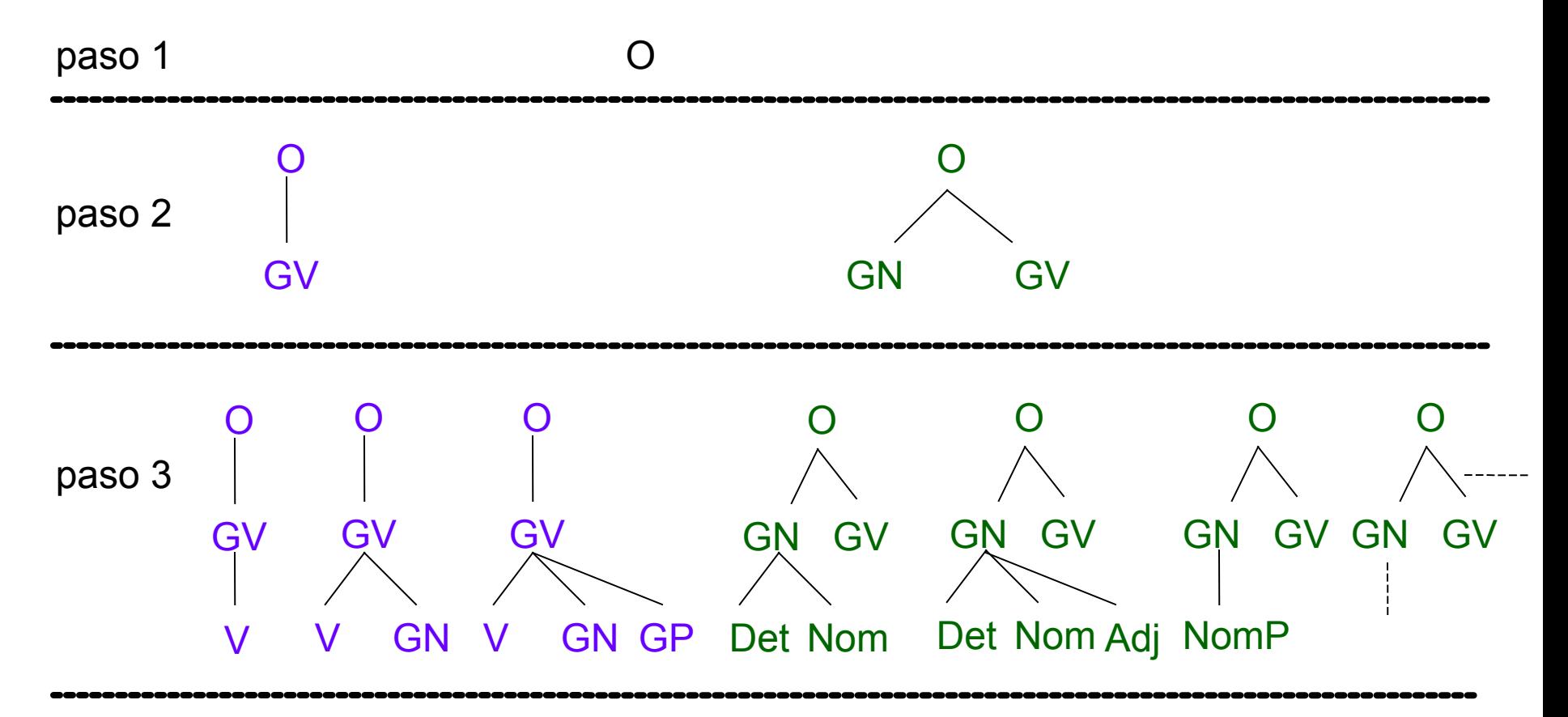

# Ejemplo: top-down

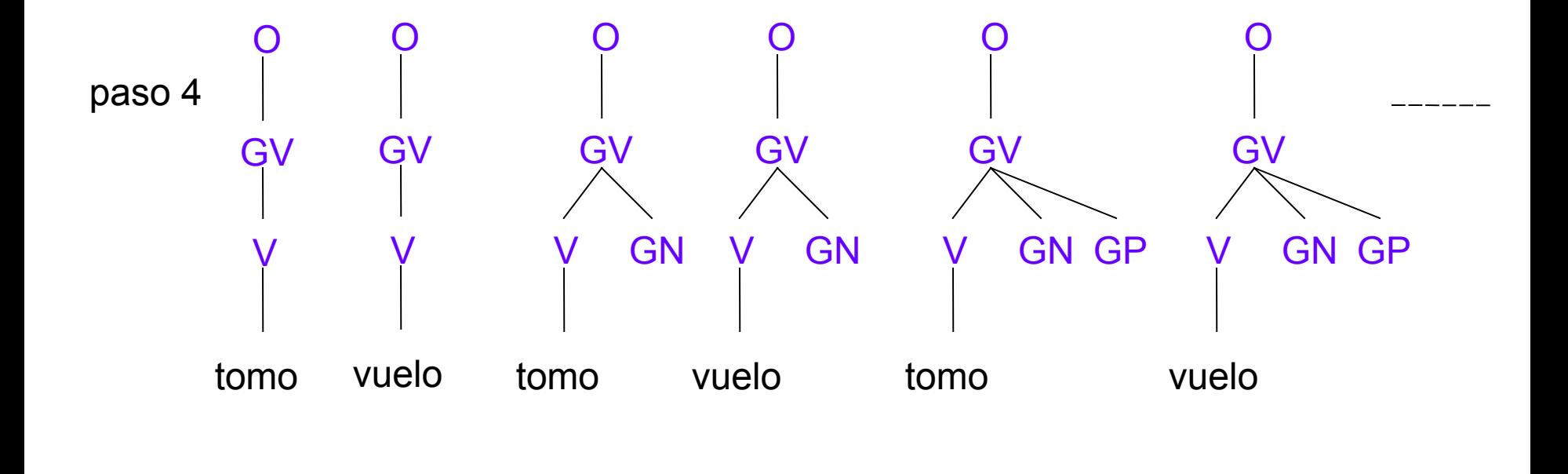

# Ejemplo: top-down

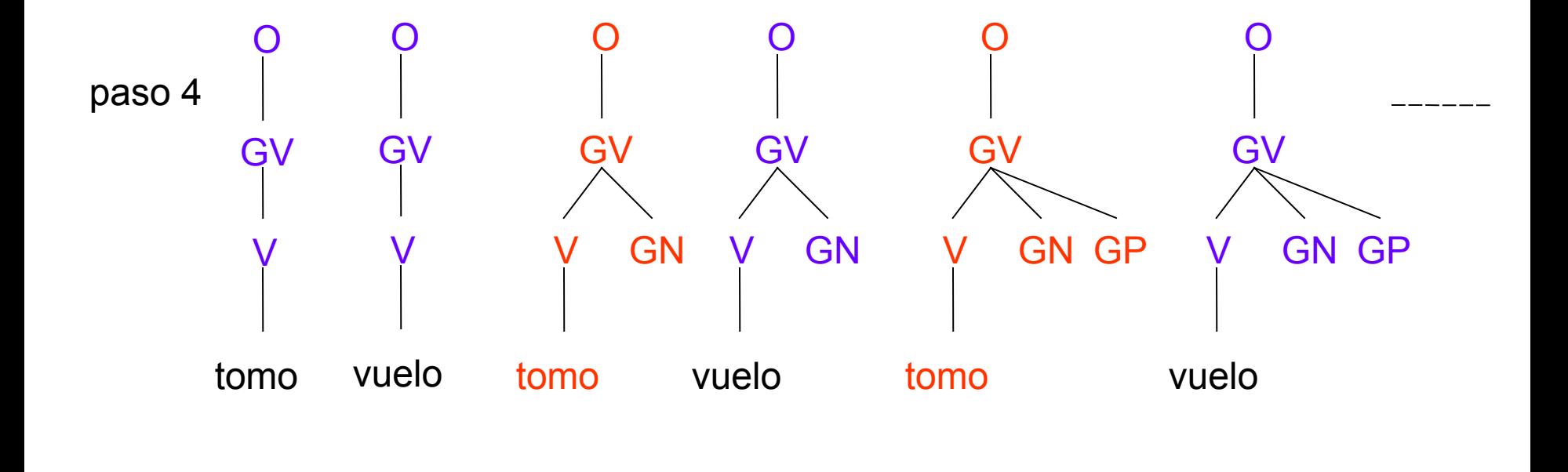

# Ejemplo: bottom-up

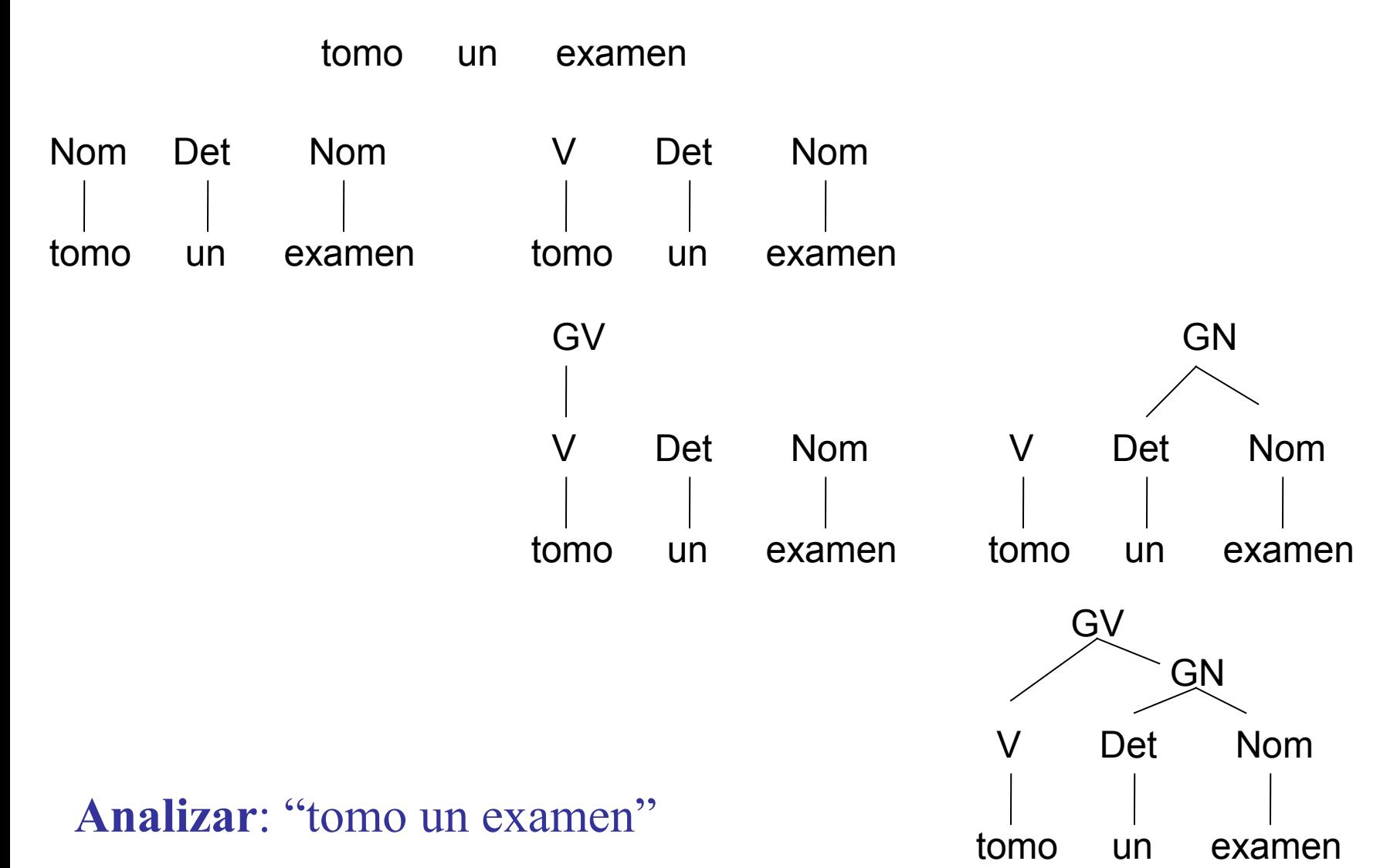

## Ejemplo: bottom-up

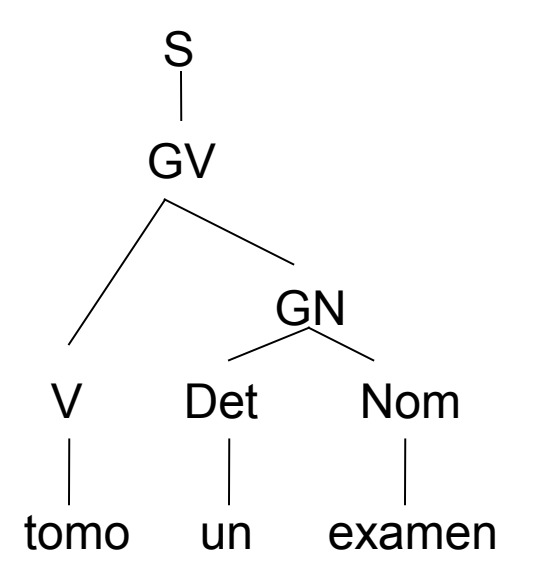

# Comparación de ambos parsers simples

### • Top-Down:

- Sólo genera árboles que comienzan en S.
- Pierde tiempo con árboles que no son consistentes con la entrada.

### • Bottom-up:

- Explora árboles que no llegarán a S.
- Nunca sugieren árboles que no sean al menos localmente consistentes con la entrada.

# Parsing con programación dinámica

- Los subárboles de los constituyentes se almacenan en tablas
	- No hay análisis duplicados
	- Ambigüedad: todas las posibilidades son analizadas
- Tres métodos clásicos:
	- Cocke-Kasami-Younger (CKY, 1965)
	- Earley (1968)
	- Chart Parsing (Key, 1967; Kaplan, 1973)

# Cocke-Kasami-Younger

- La gramática debe estar escrita acorde a la Forma Normal de Chomsky (FNC):
	- Todas las producciones son de la forma:
		- $X \rightarrow Y_1 Y_2$ (**X**, **Y<sup>1</sup>** , **Y<sup>2</sup>** variables)
		- $X \rightarrow W$  (**X** variable, **w** terminal)
- Algoritmo para llevar a FNC (G no tiene producciones ε):
	- eliminación de reglas que mezclan terminales y no terminales (se agregan variables y reglas)
	- eliminación de reglas unitarias (se modifican reglas)
	- eliminación de reglas de largo mayor a dos en el lado derecho (se agregan variables y reglas)

### Gramática transformada a FNC

O **tomo** | **vuelo |** V GN | V **Aux1 |** GN GV

```
GN \rightarrow Det Nom |
       Det Aux2 |
       París | Montevideo |
       GN GP |
       yo
```
GV **tomo** | **vuelo** | V GN | V Aux1

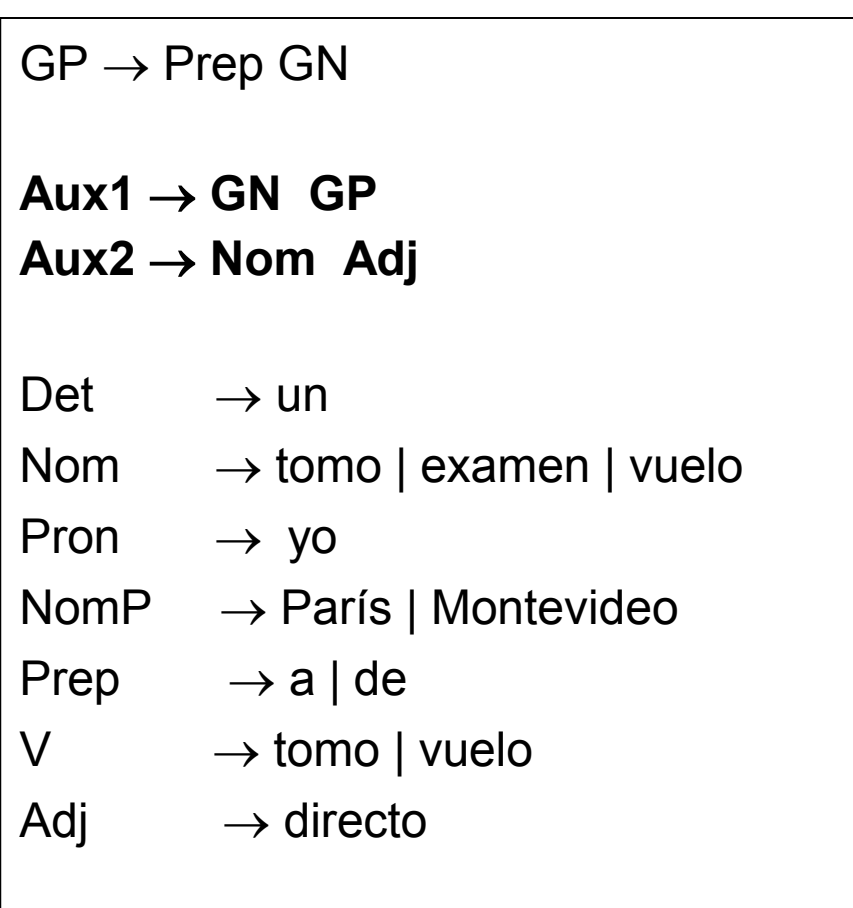

# CKY: idea del algoritmo

- Técnica bottom-up. A partir de un par de categorías (lado derecho de una regla) generamos el lado izquierdo.
- Como la gramática está en FNC, las combinaciones posibles son binarias.
- Se puede utilizar una matriz bidimensional para representar un árbol de análisis sintáctico.

• Ejemplos: usar CKY para analizar: "tomo un examen" , "tomo un vuelo a París"

### Tabla CKY 0 a 1

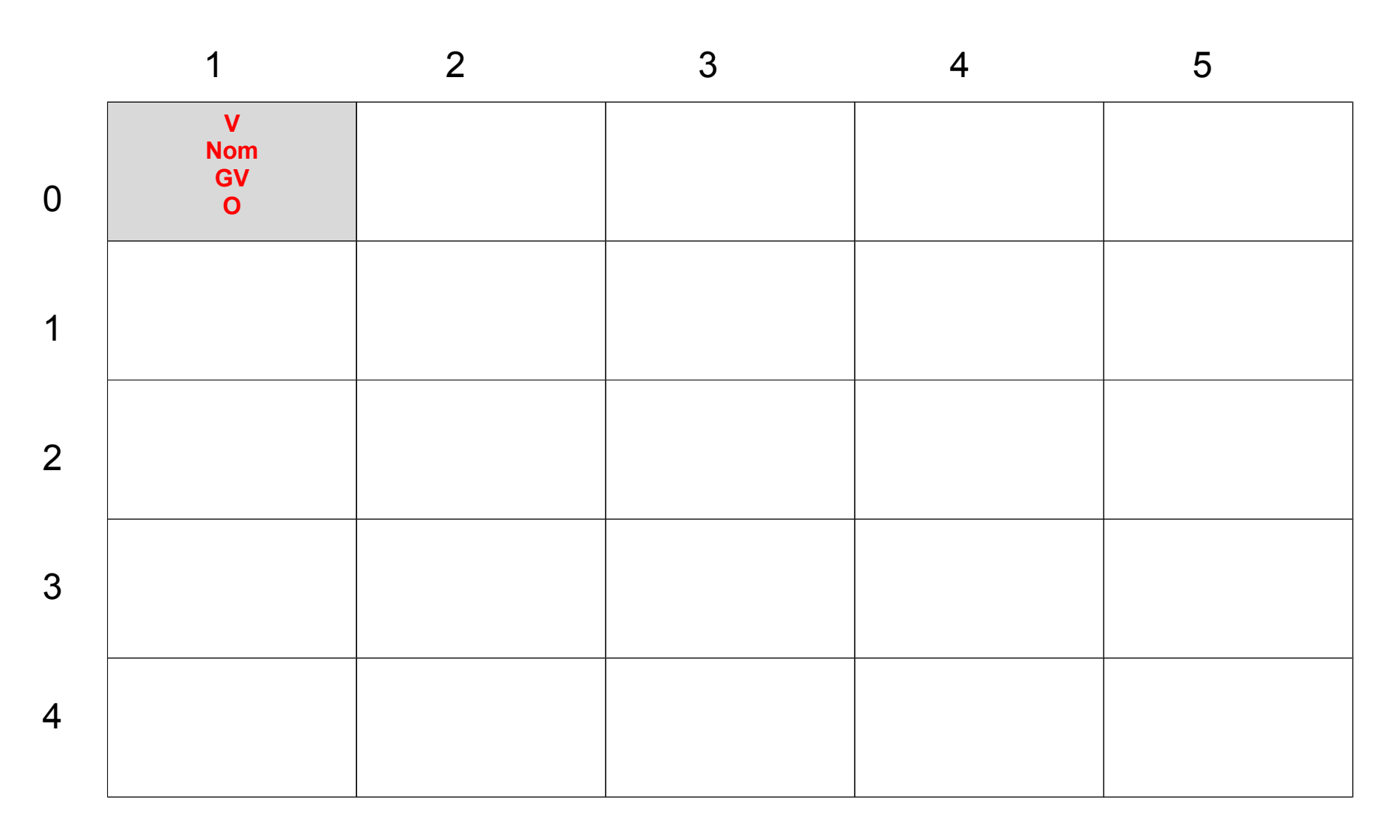

### Tabla CKY 1 a 2

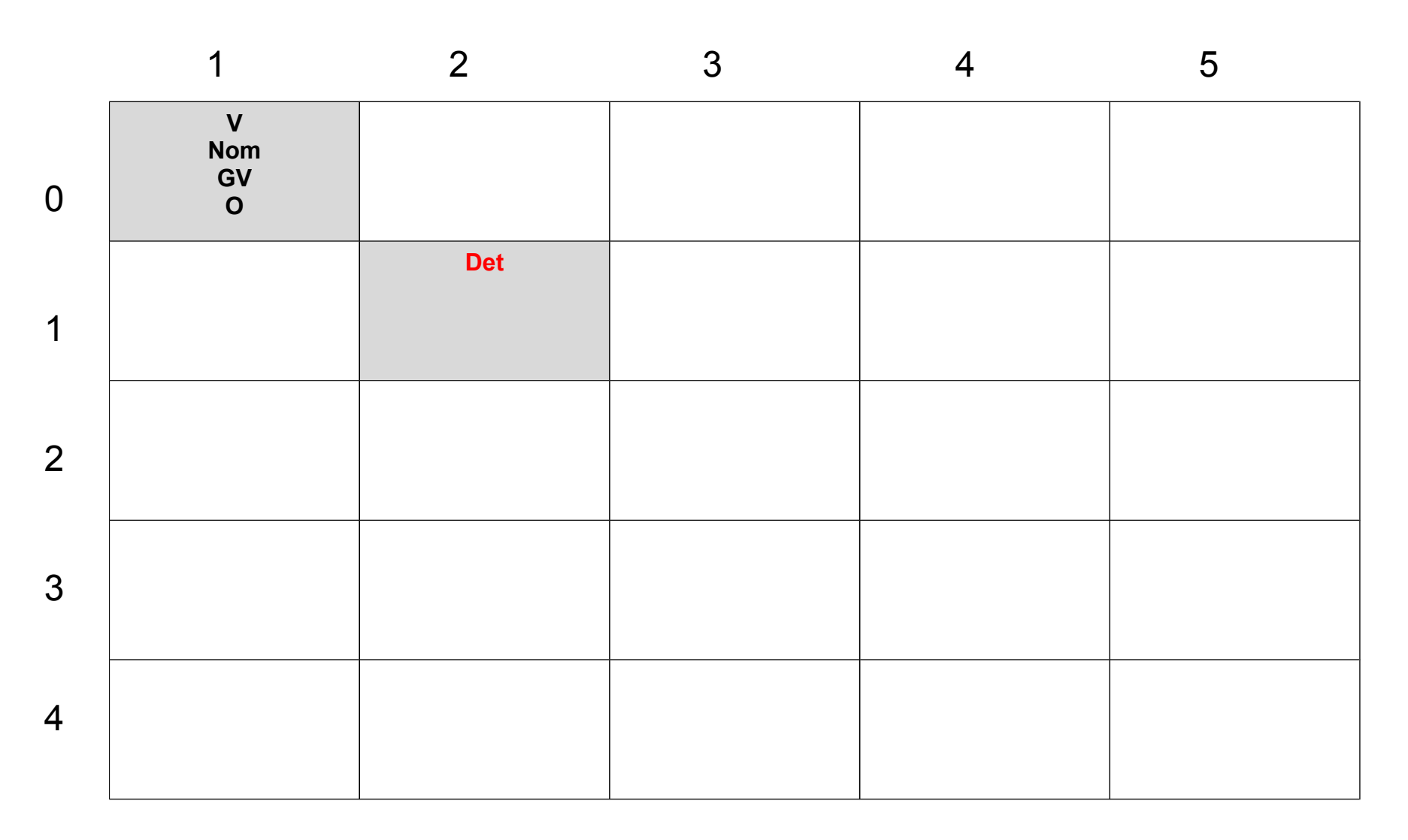

### Tabla CKY 2 a 3

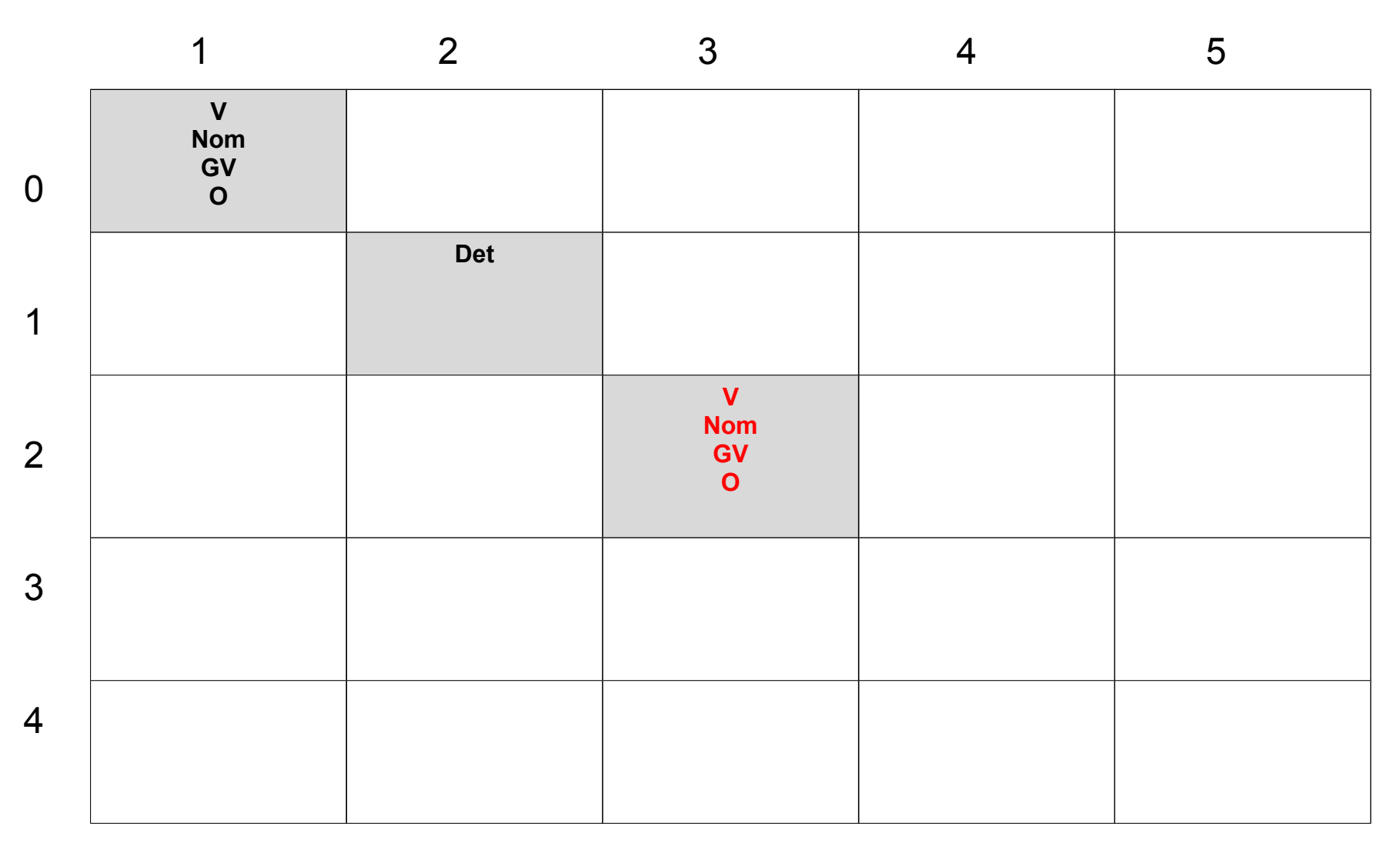

### Tabla CKY 3 a 4

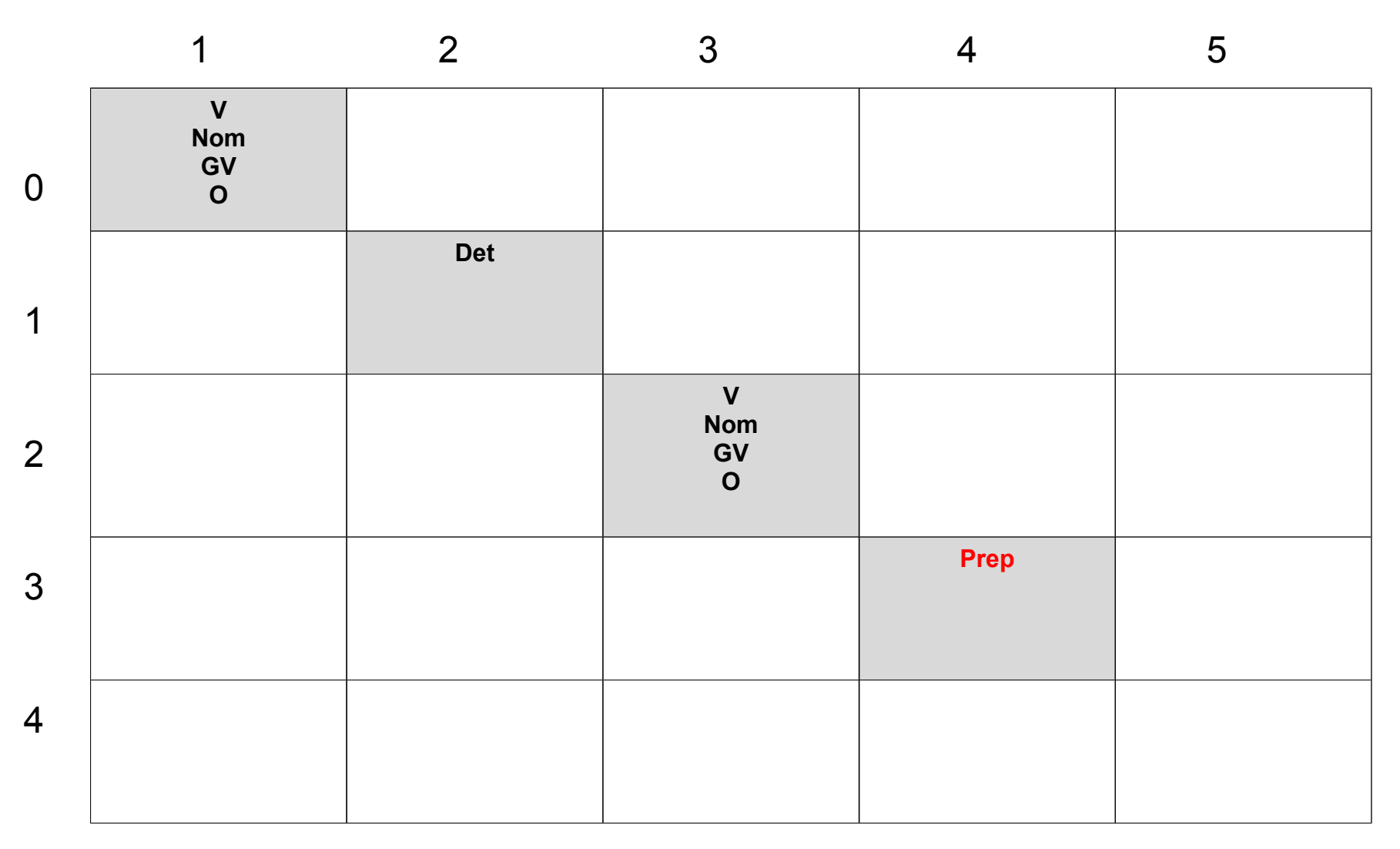

### Tabla CKY 4 a 5

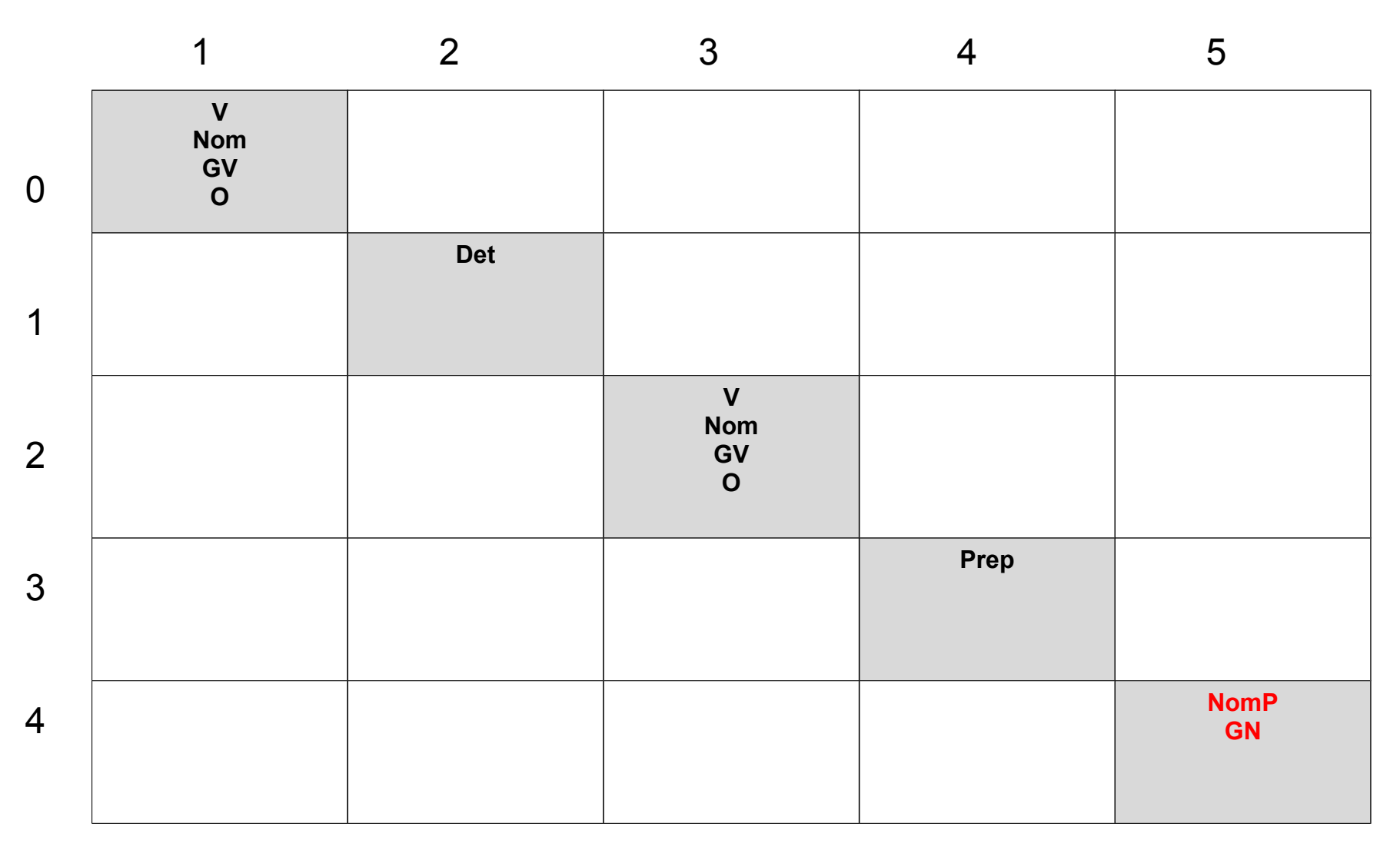

Tabla CKY 0 a 2 *largo de span = 2*

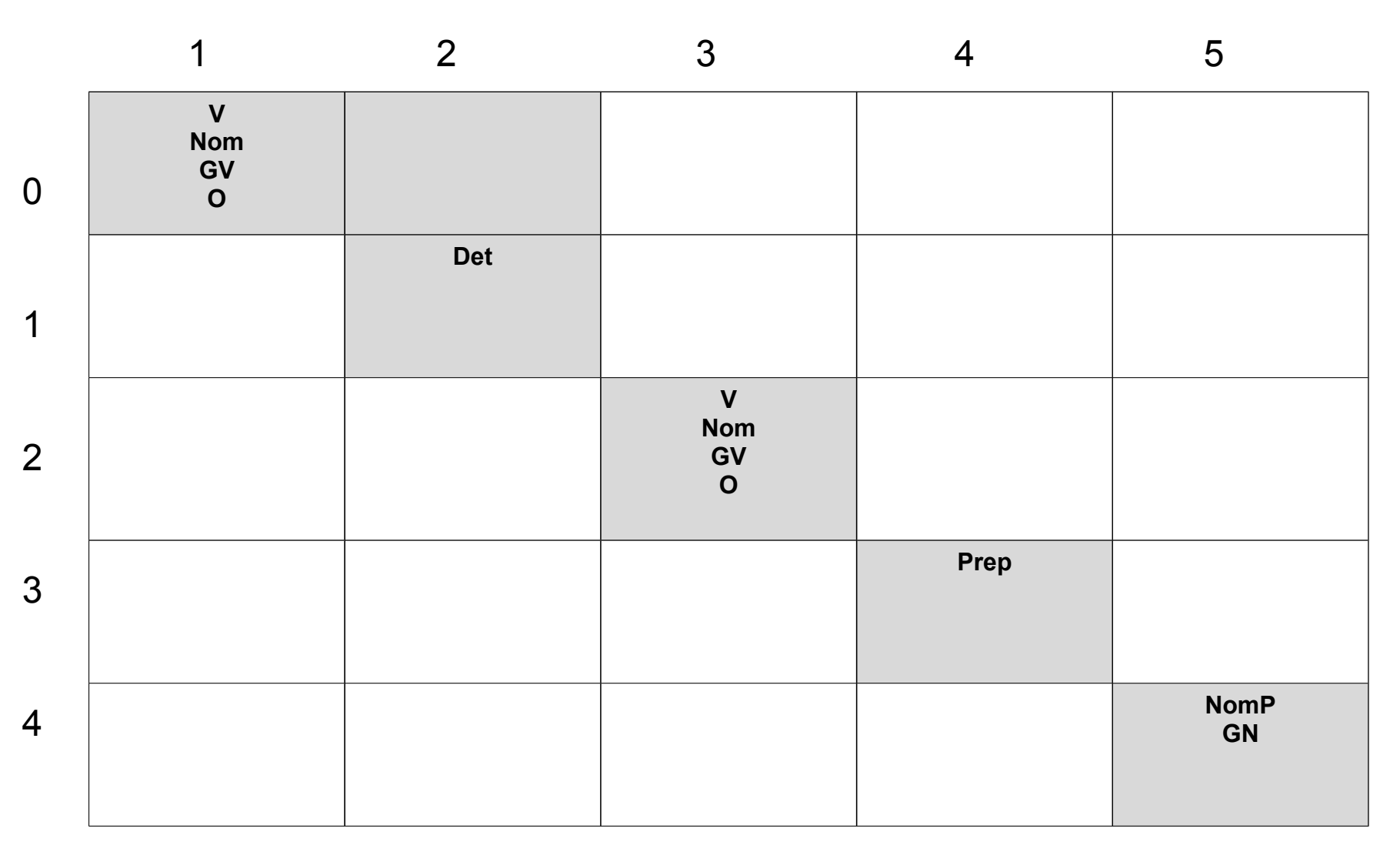

Tabla CKY 1 a 3 *largo de span = 2*

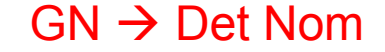

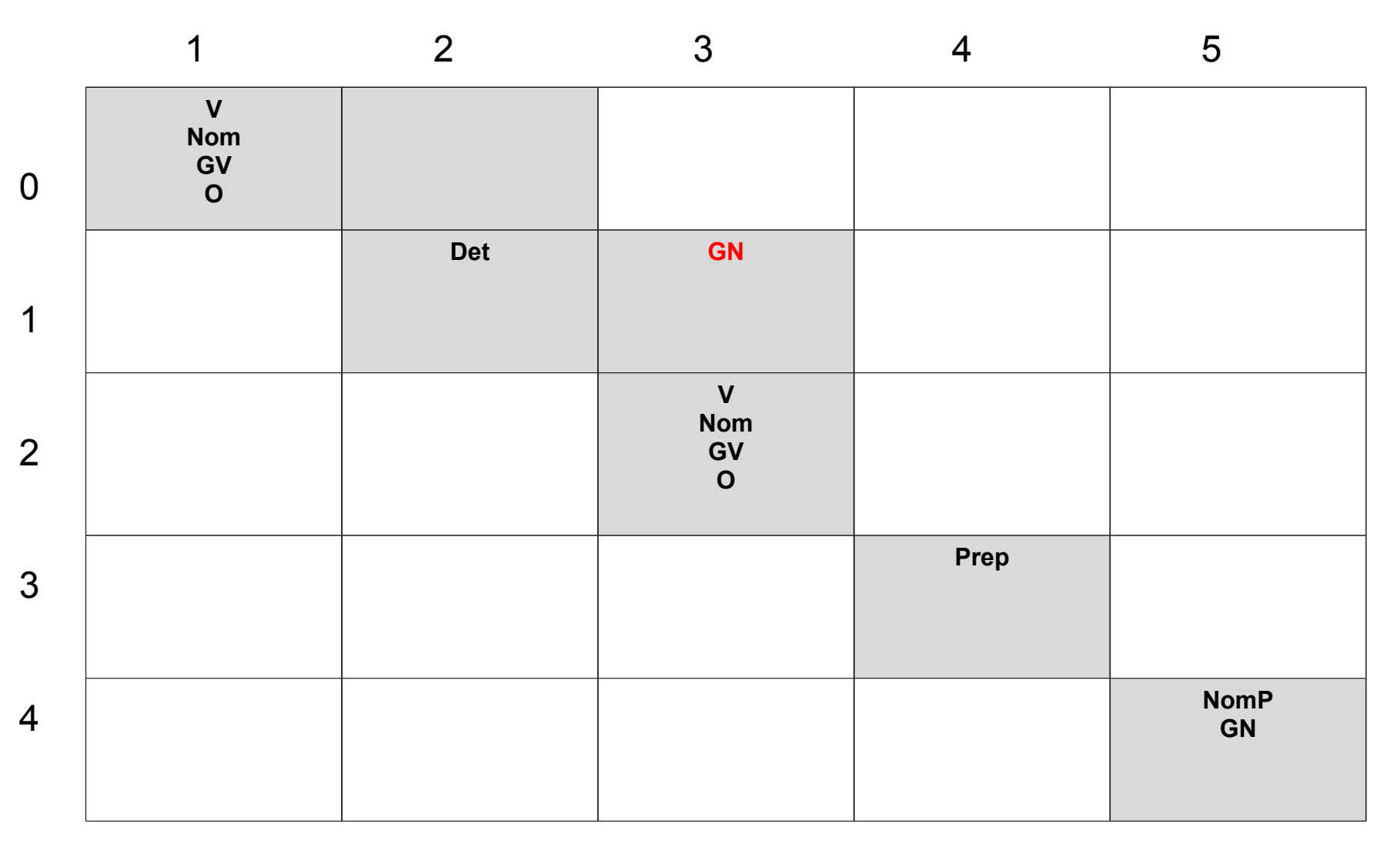

Tabla CKY 2 a 4 *largo de span = 2*

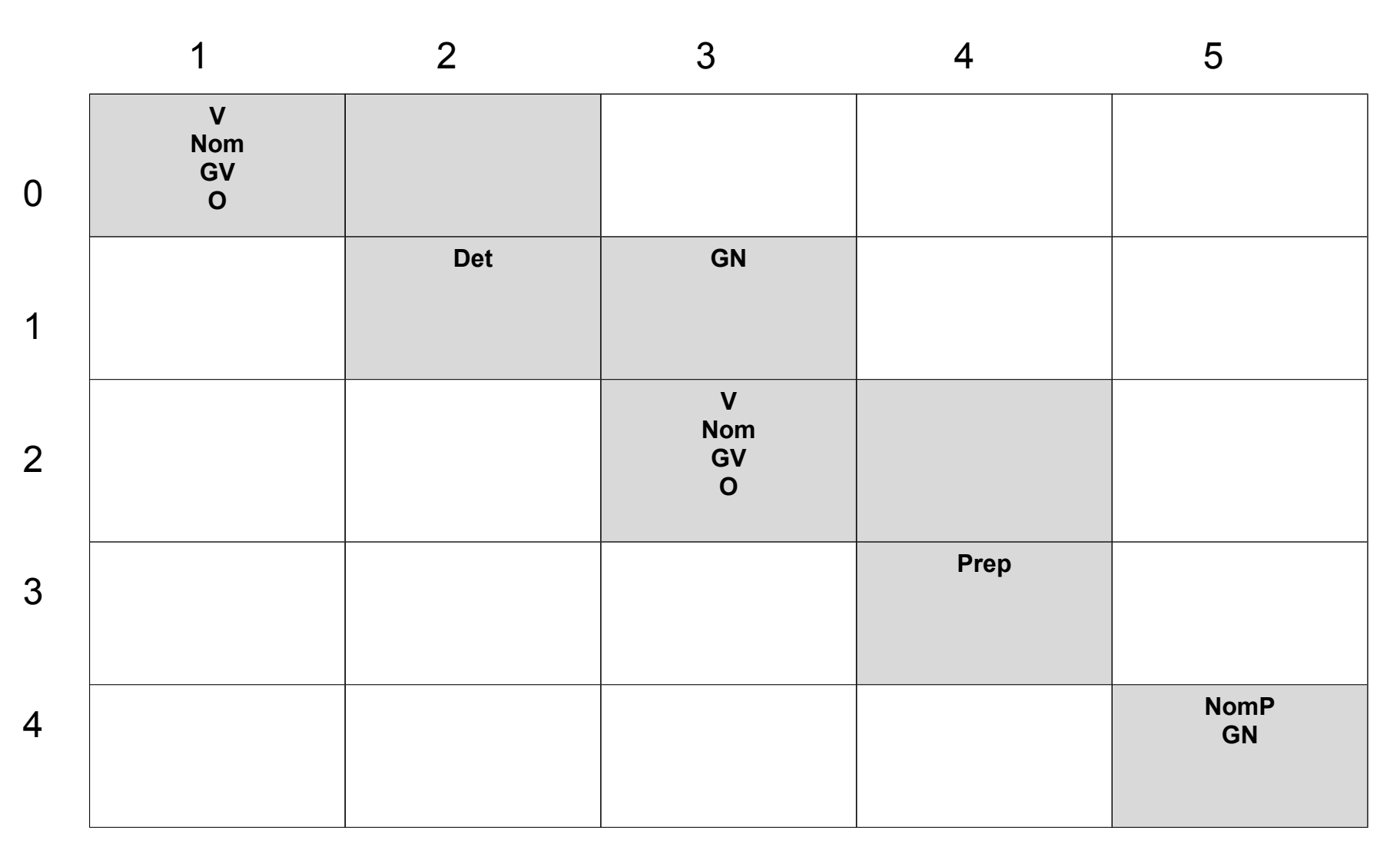

Tabla CKY 3 a 5 *largo de span = 2*  $GP \rightarrow$  Prep GN

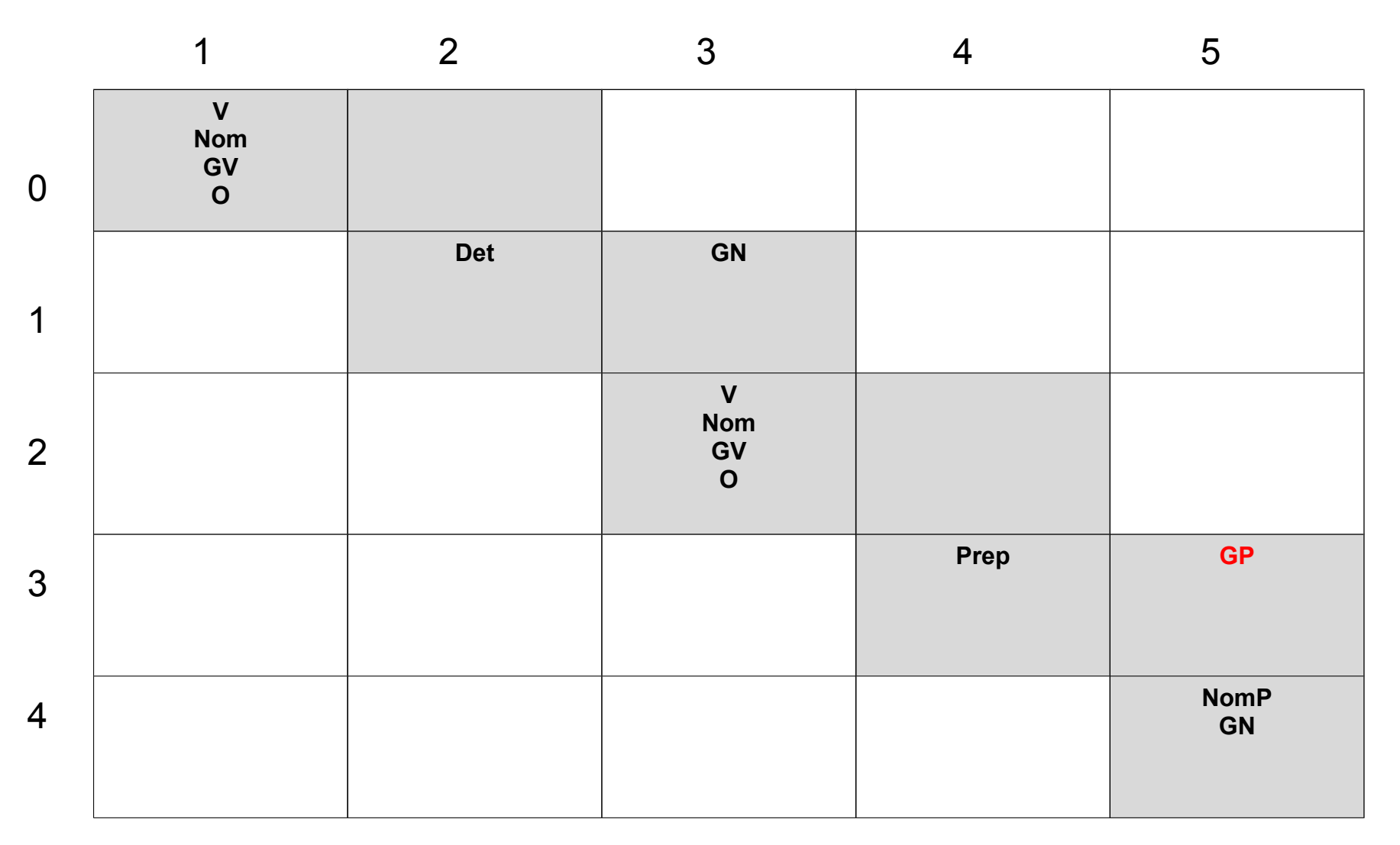

Tabla CKY 0 a 3 *largo de span = 3* O → V GN

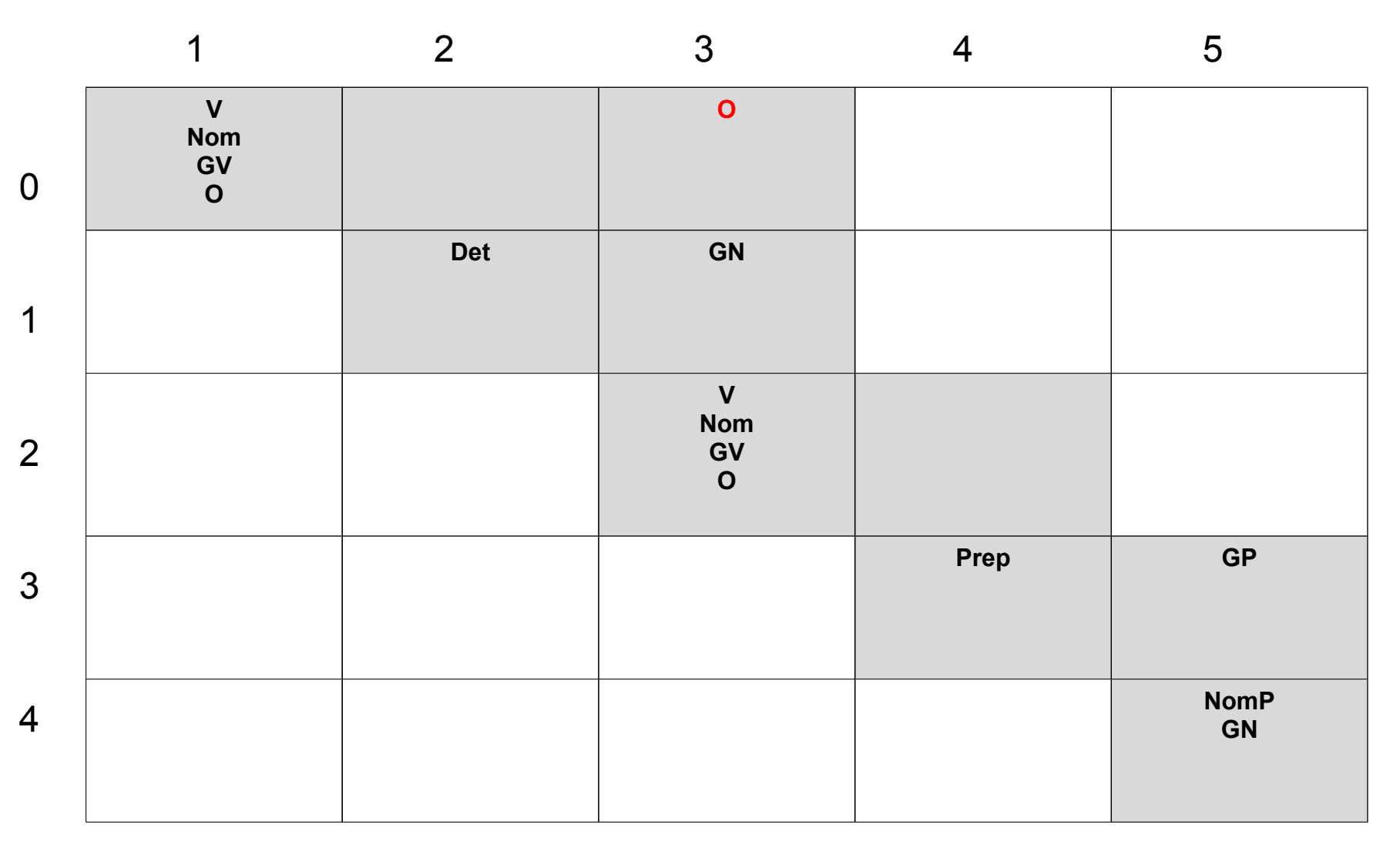

Tabla CKY 1 a 4 *largo de span = 3*

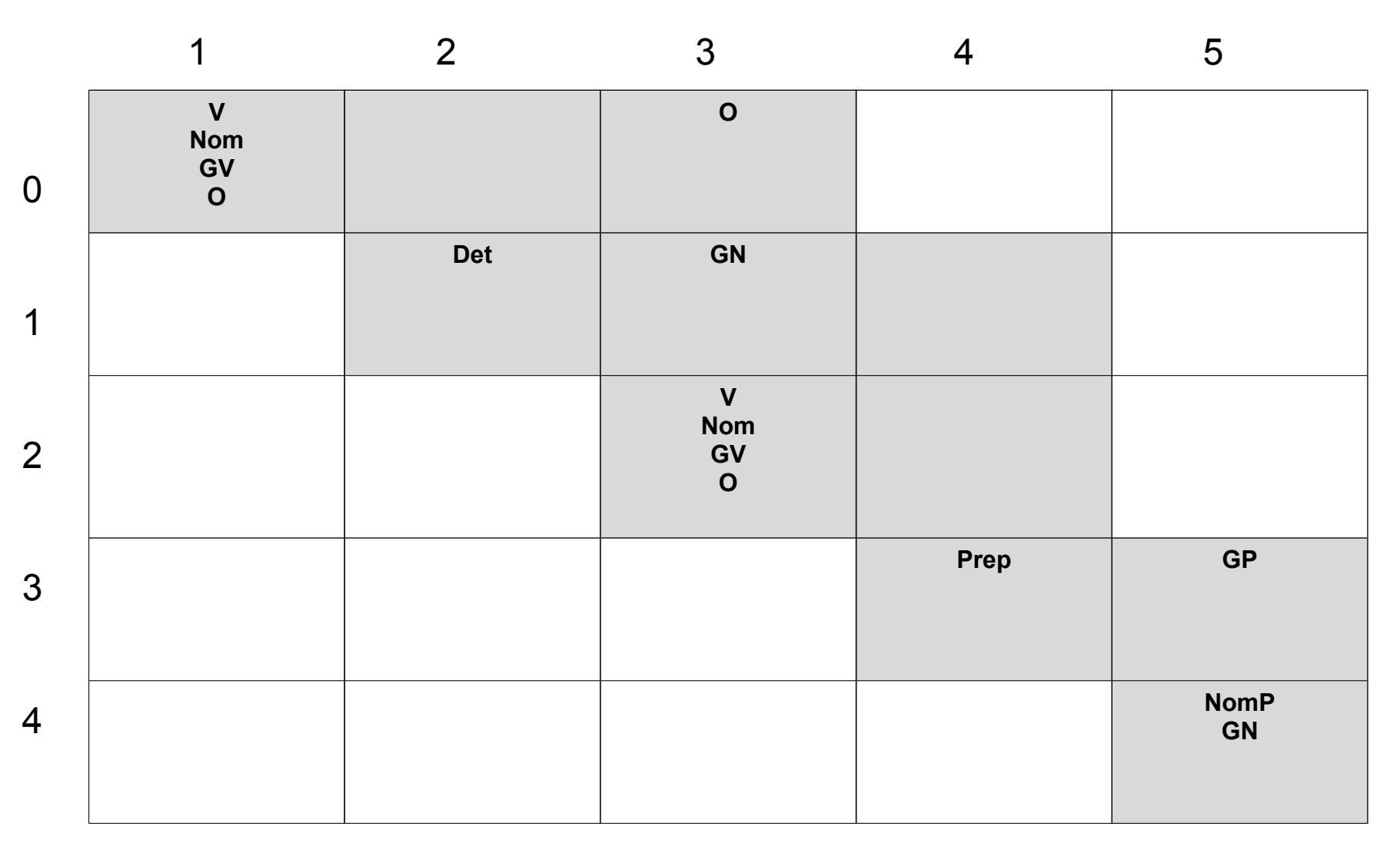

Tabla CKY 2 a 5 *largo de span = 3*

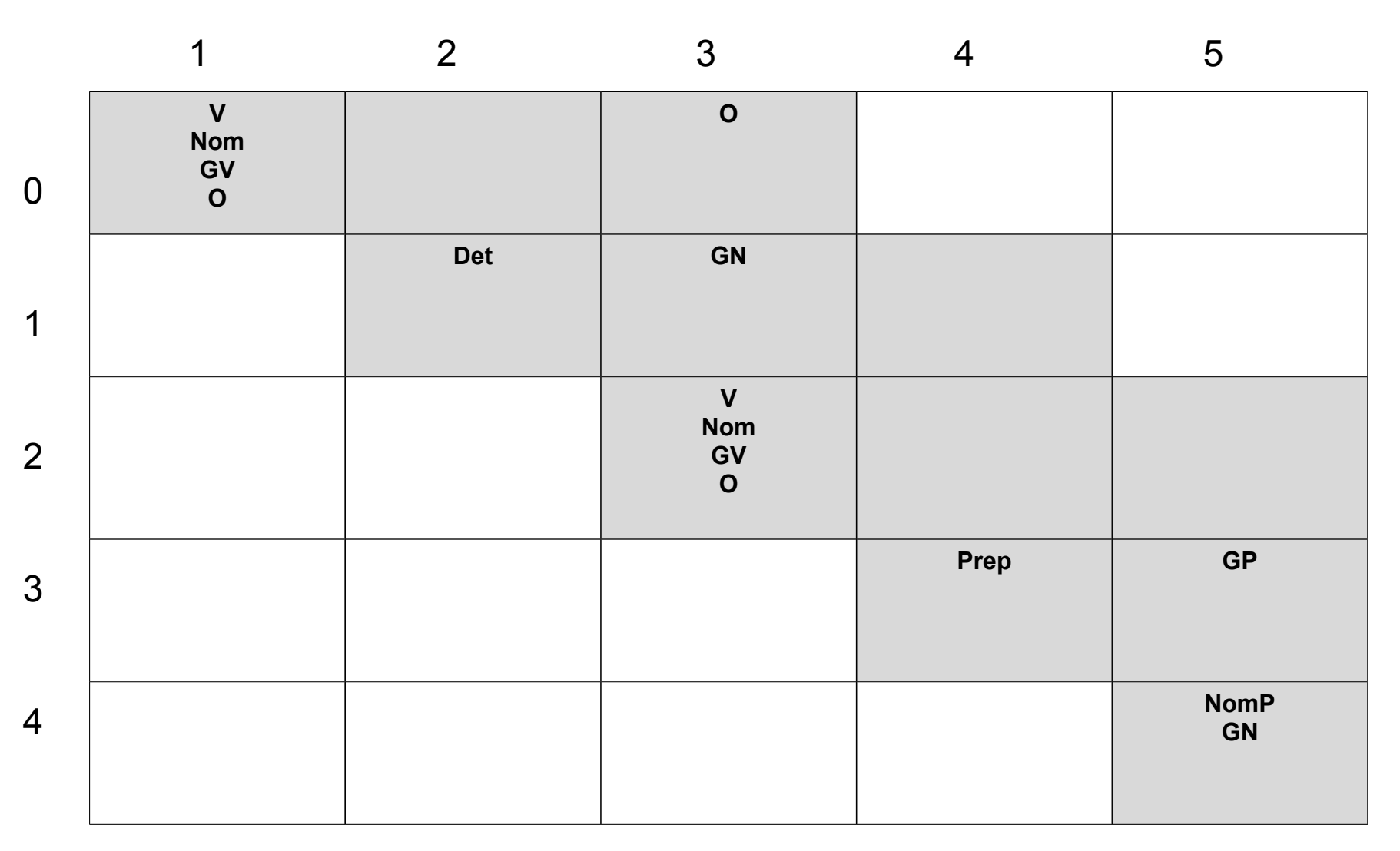

Tabla CKY 0 a 4 *largo de span = 4*

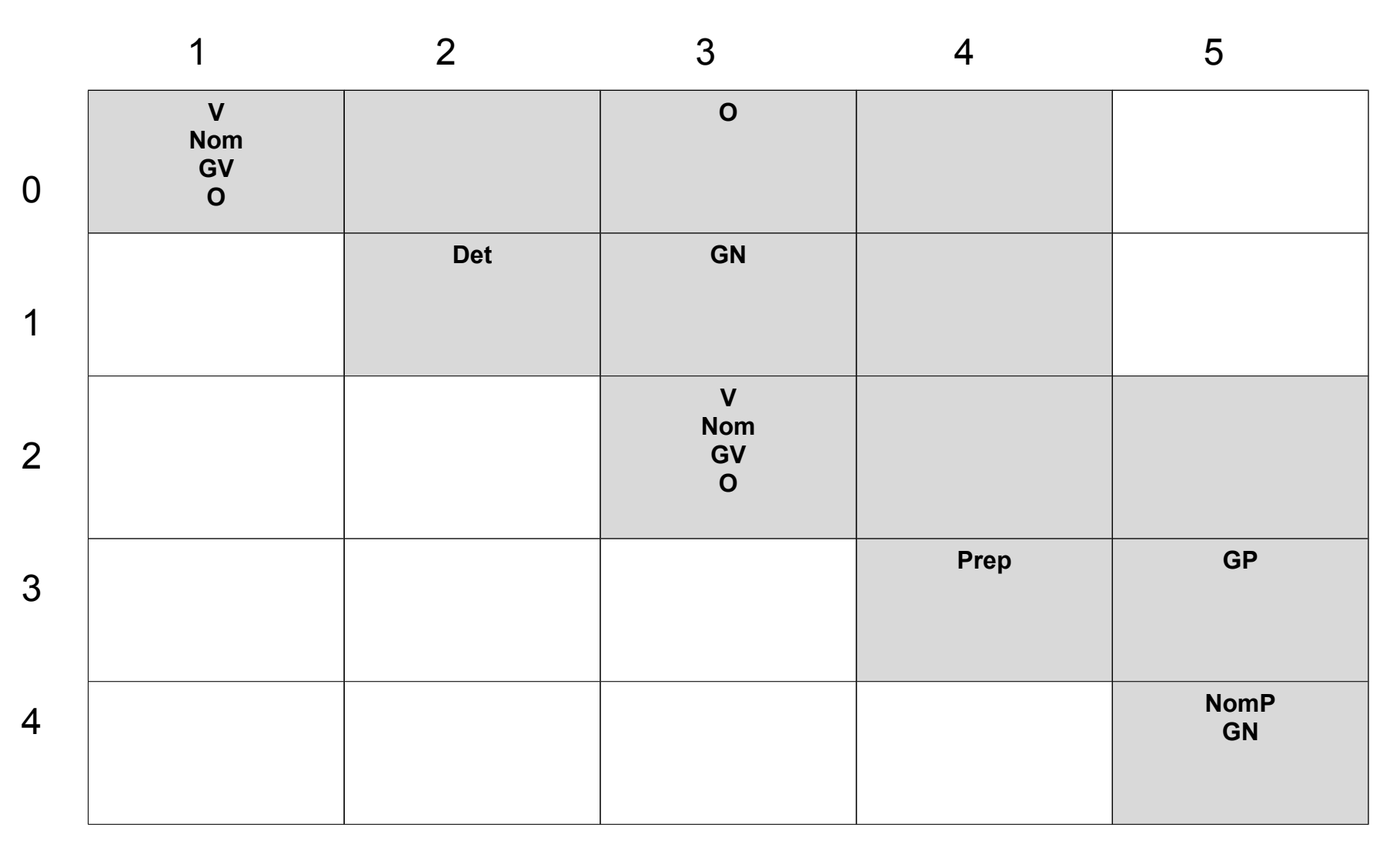

Tabla CKY 1 a 5 *largo de span = 4*

 $GN \rightarrow GN GP$ Aux1  $\rightarrow$  GN GP

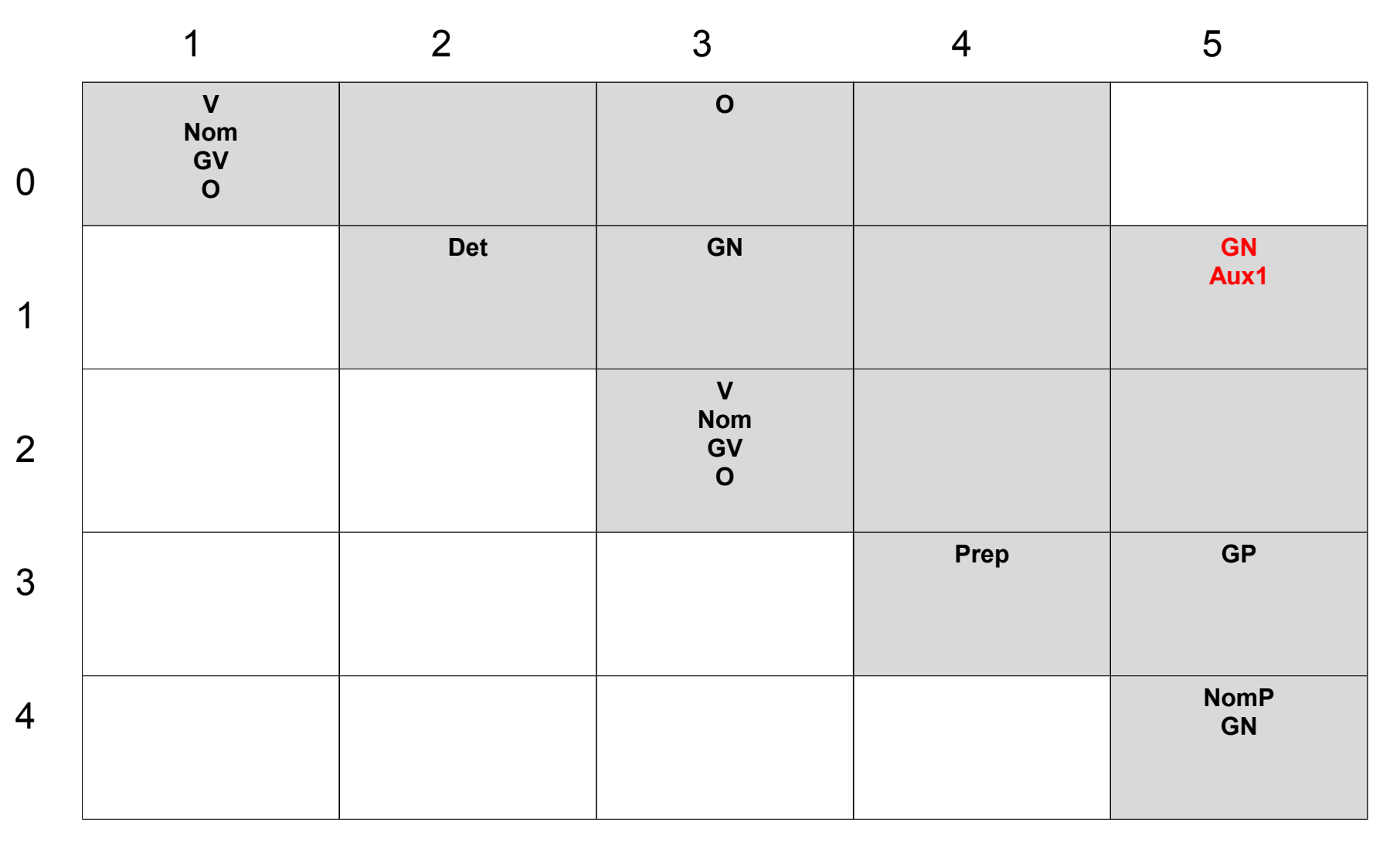

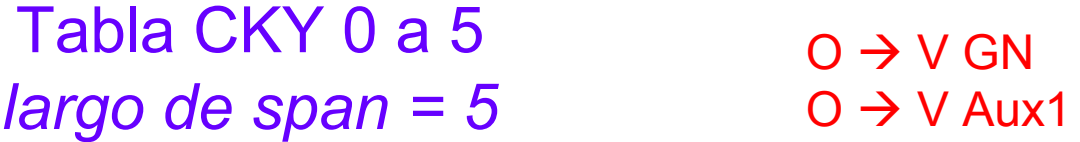

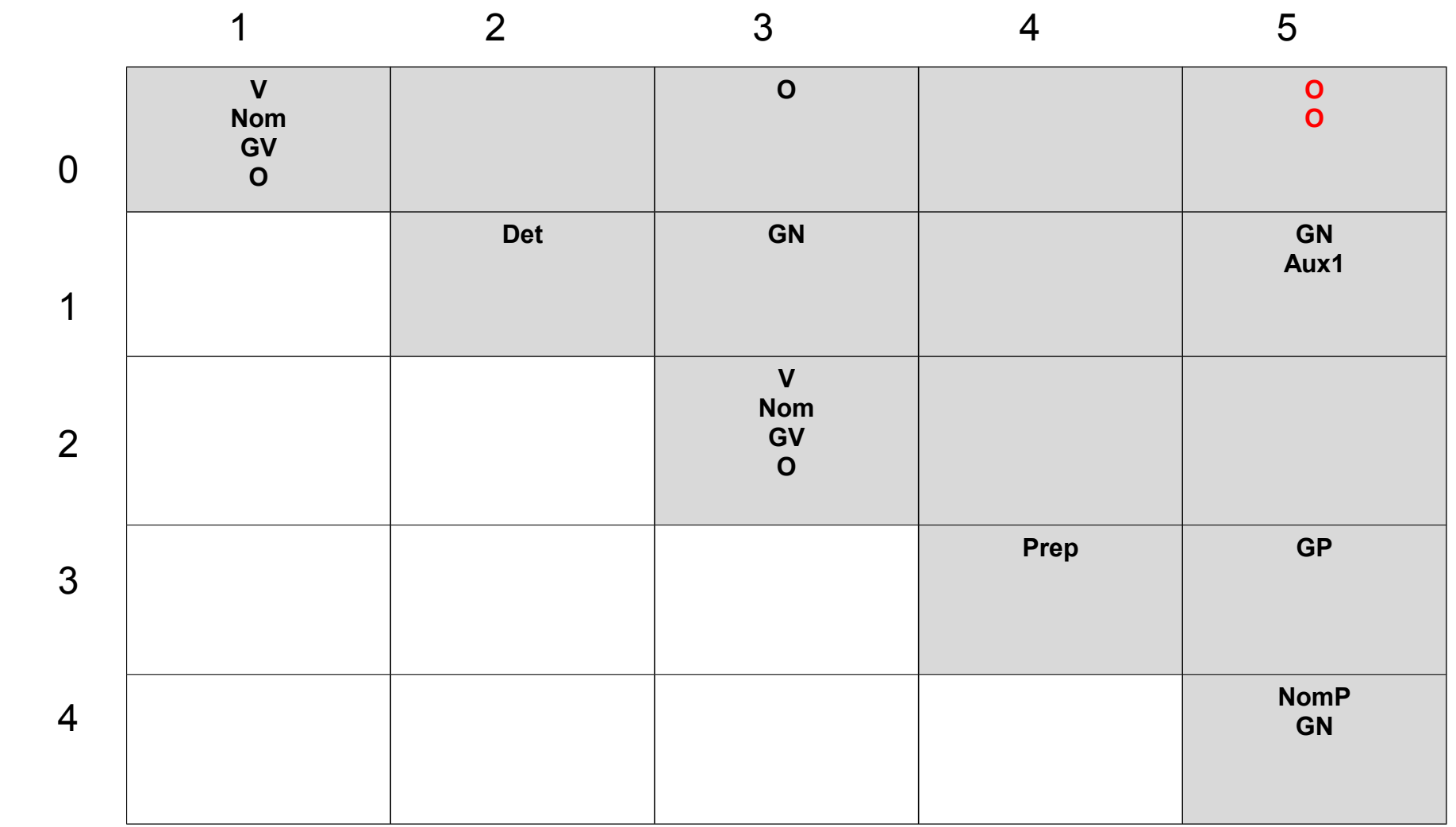

## CKY: algoritmo

Dados :

```
una tira de largo n, p(i), i=1,…,n
         una gramática G en FNC
para j de 1 a n
   tabla(j-1,j) \leftarrow { A | A \rightarrow p(j) está en G }
para d de 2 a n
   para (i,j) t.q.( 0 \le i \le j \le n, j-i=d )
         para k = i+1 a i-1tabla(i,j) ← tabla(i,j) U
                   {A | A \rightarrow B C} está en G,
                   B está en tabla(i,k)
                   C está en tabla(k,j)}
```
# CKY: algoritmo

Dados :

```
una tira de largo n, p(i), i=1,…,n
          una gramática G en FNC
para j de 1 a n
   tabla(j-1,j) \leftarrow { A | A \rightarrow p(j) está en G }
para d de 2 a n
   para (i,j) t.q.( 0 \le i \le j \le n, j-i=d )
          para k = i+1 a i-1tabla(i,j) ← tabla(i,j) U
                    {A \mid A \rightarrow B \; C \; \text{está en G}},
                    B está en tabla(i,k)
                    C está en tabla(k,j)}
                                                     Inicialización: 
                                                     reglas pre-léxicas en diagonal principal
                                               Se consideran spans de tamaño d= 2,3,…,n
                                                     Para cada span se consideran todos 
                                                     los modos de obtenerlo como 
                                                     combinación de 2 sub-spans 
                                                     mediante una regla de la gramática
                                                Para cada d, (i,j) t.q. i comienzo posible de 
                                                1er sub-span; j fin posible de 2do sub-span
```
# Algoritmo CKY

- Se recorre la tabla (solo la matriz triangular superior derecha) por **diagonales**.
- Es posible recorrer también por **columnas**.
- Cada casillero se llena una sola vez; al momento de llenarlo toda la información necesaria está ya calculada en la tabla.
- Es de orden **o(n<sup>3</sup> )** (n, largo de la tira, consideramos cte. el tamaño de la gramática).

# Algoritmo CKY

- El algoritmo presentado es un reconocedor.
- Para obtener **los análisis** se debe asociar a cada variable punteros a las entradas de las cuales se derivó.
- Para obtener **todos los análisis** se debe registrar la misma variable varias veces si se deduce de más de un modo.
- Si hay ambigüedad, esta se presenta empaquetada.

## CKY: problemas

• Los árboles que retorna no son los planeados originalmente.

• Igual capacidad generativa débil (conjunto de tiras reconocidas) pero no hay equivalencia en capacidad generativa fuerte (descripciones estructurales generadas).

• Es posible re-transformar el análisis.